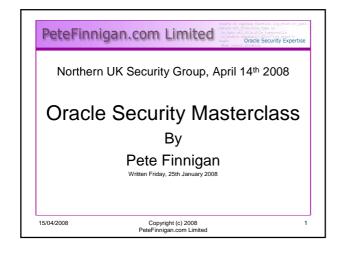

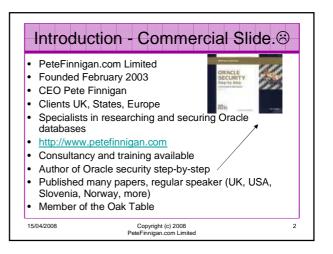

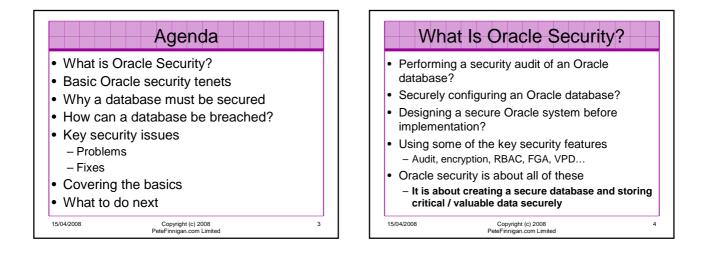

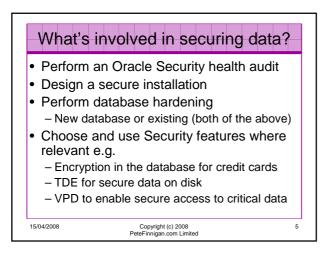

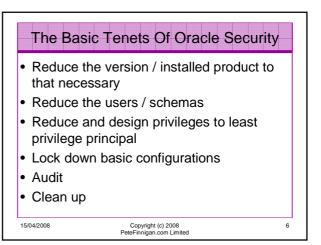

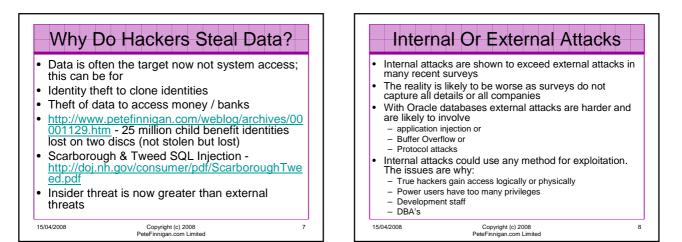

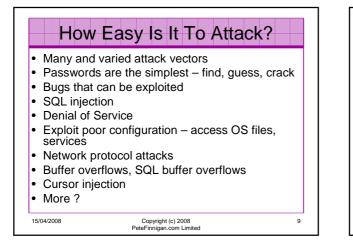

| Oracle SQL*Plus                                       |                                        |                                                               |              |
|-------------------------------------------------------|----------------------------------------|---------------------------------------------------------------|--------------|
| ne cui sealun Options nep                             |                                        |                                                               | _ <b>_</b> × |
| SQL> sho user<br>JSER is "SCOTT"<br>SQL> @10g_exploit | http://www.m                           | ilw0rm.com/exploits/4572                                      |              |
| JSERNAHE                                              | GRANTED_ROLE                           | ADM DEF OS_                                                   |              |
| SCOTT<br>SCOTT<br>SCOTT                               | APP_ROLE<br>Connect<br>Resource        | NO YES NO<br>No yes no<br>No yes no                           |              |
| PL/SQL procedure succes                               | sfully completed.                      |                                                               |              |
| JSERNAHE                                              | GRANTED_ROLE                           | ADM DEF OS_                                                   |              |
| SCOTT<br>SCOTT<br>SCOTT<br>SCOTT<br>SCOTT             | APP_ROLE<br>Connect<br>DBA<br>Resource | NO YES NO<br>NO YES NO<br>NO YES NO<br>NO YES NO<br>NO YES NO |              |
| SCOTT<br>SCOTT                                        | APP_ROLE<br>Connect                    |                                                               |              |

| C File Edit Search View Tools Macros Carilgue                                                                                                    | 2 前目 四月 4 2 2 2 4 4 2 2 4 4 4 4 4 4 4 4 4 4 4 | 100 A |
|----------------------------------------------------------------------------------------------------|-----------------------------------------------|-------|
| DECLARE<br>c2gya2Vy NUMBER:<br>EBGIN<br>c2gya2Vy := DEMS_SQL<br>DBMS_SQL FAREE(c2gya2V)<br>r2SVjbBCYZEBwcmFnBWEgY2<br>BTQ09UV<br>Cc7Y29tbW1002VuZD=1, 'V |                                               |       |
| select * from user_role                                                                                                    | _privs:                                       |       |
|                                                                                                    |                                               |       |
|                                                                                                    |                                               |       |

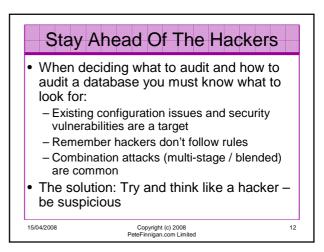

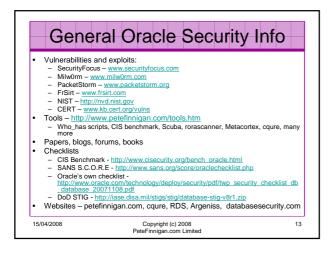

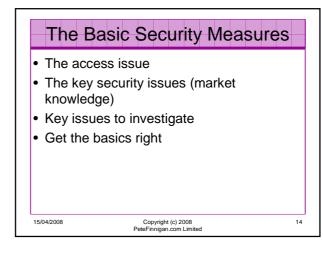

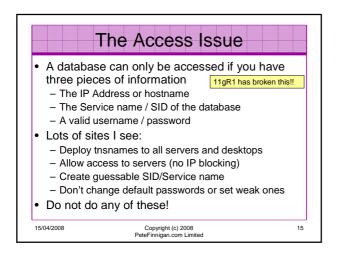

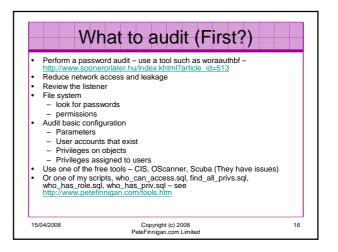

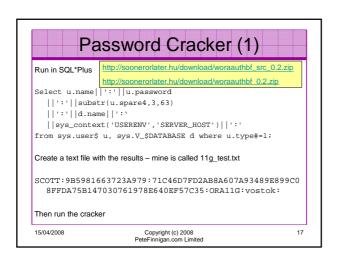

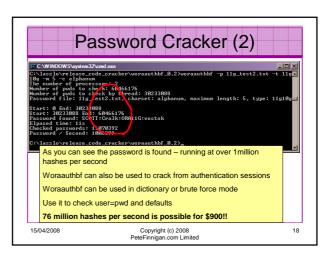

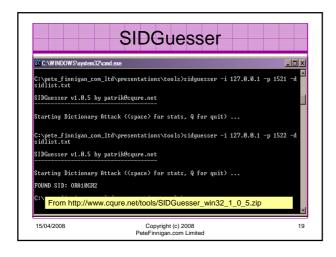

|                    | User Enumeration                                                                                                    |     |
|--------------------|----------------------------------------------------------------------------------------------------|-----|
| C:\WINDOWS\system  | 32\cmd.exe                                                                                                    | _OX |
|                    | on_ltd\presentations\tools\oak><br>on_ltd\presentations\tools\oak>ora-userenun 127.0.0.1 152<br>From<br>http://www.databasesecurity.com/dbsec/OAK.zij<br>SYS and SYSTEM always exist so passwords<br>guesses can be attempted<br>Other users can "almost" certainly be there as<br>well – DBSNMP for instance |     |
| C:\pete_finnigan_c | on_ltd\presentations\tools\oak>                                                                                                    | F   |
| 15/04/2008         | Copyright (c) 2008<br>PeteFinnigan.com Limited                                                                                                    | 20  |

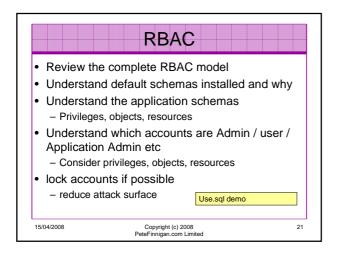

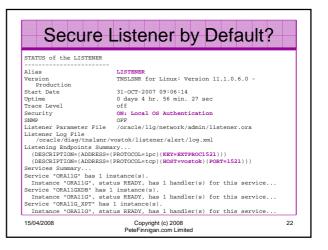

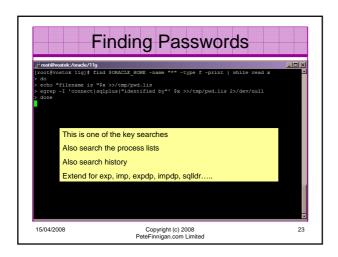

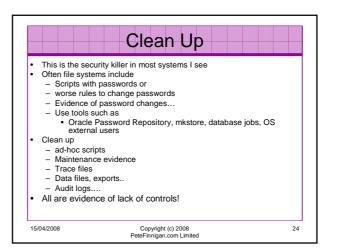

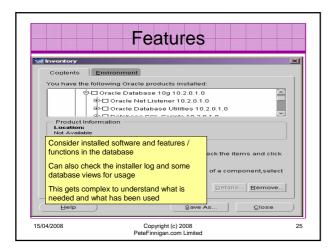

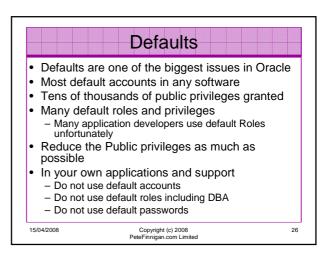

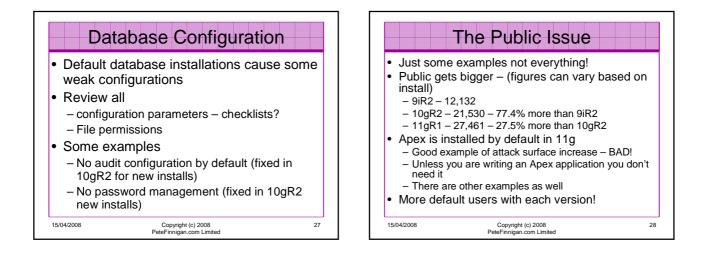

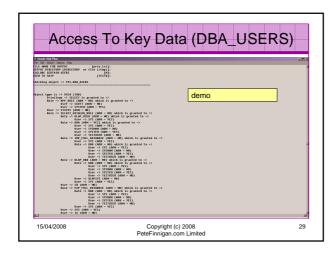

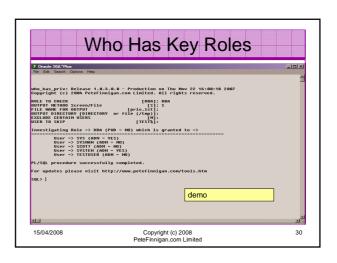

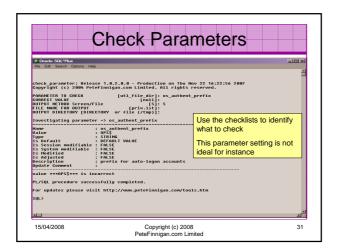

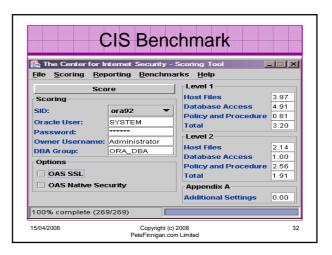

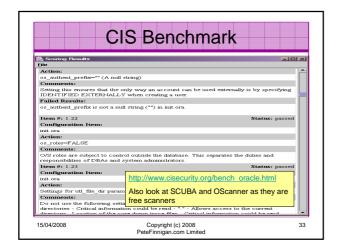

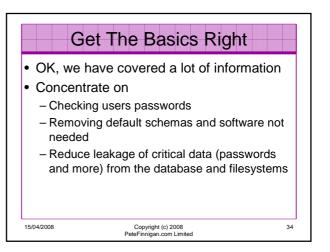

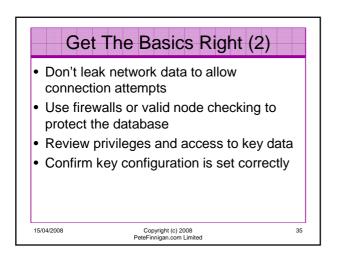

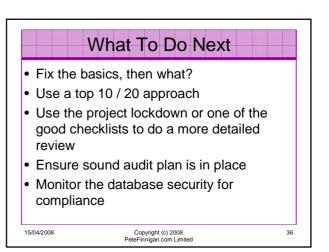

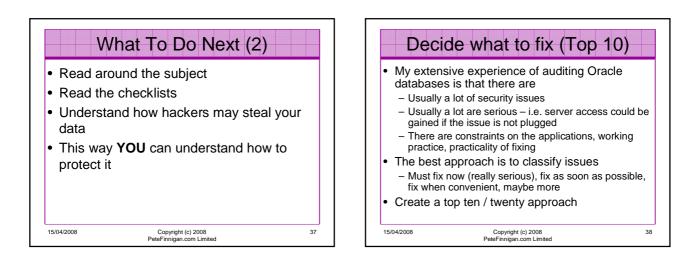

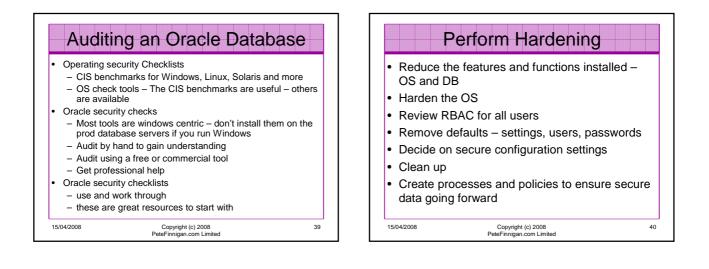

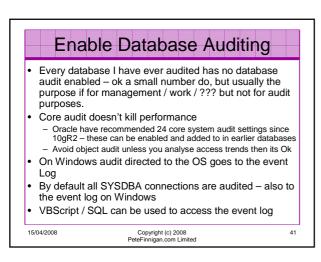

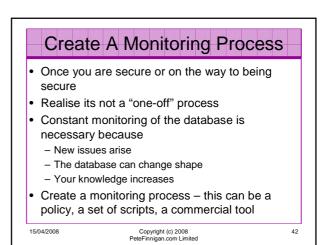

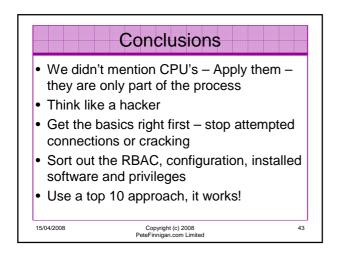

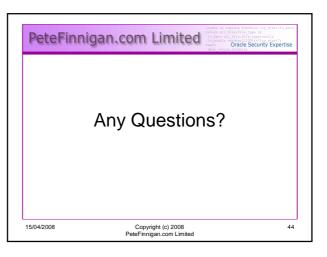

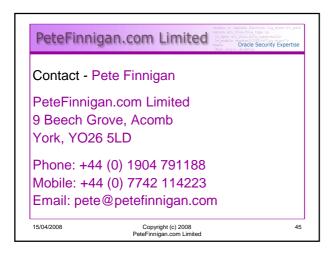